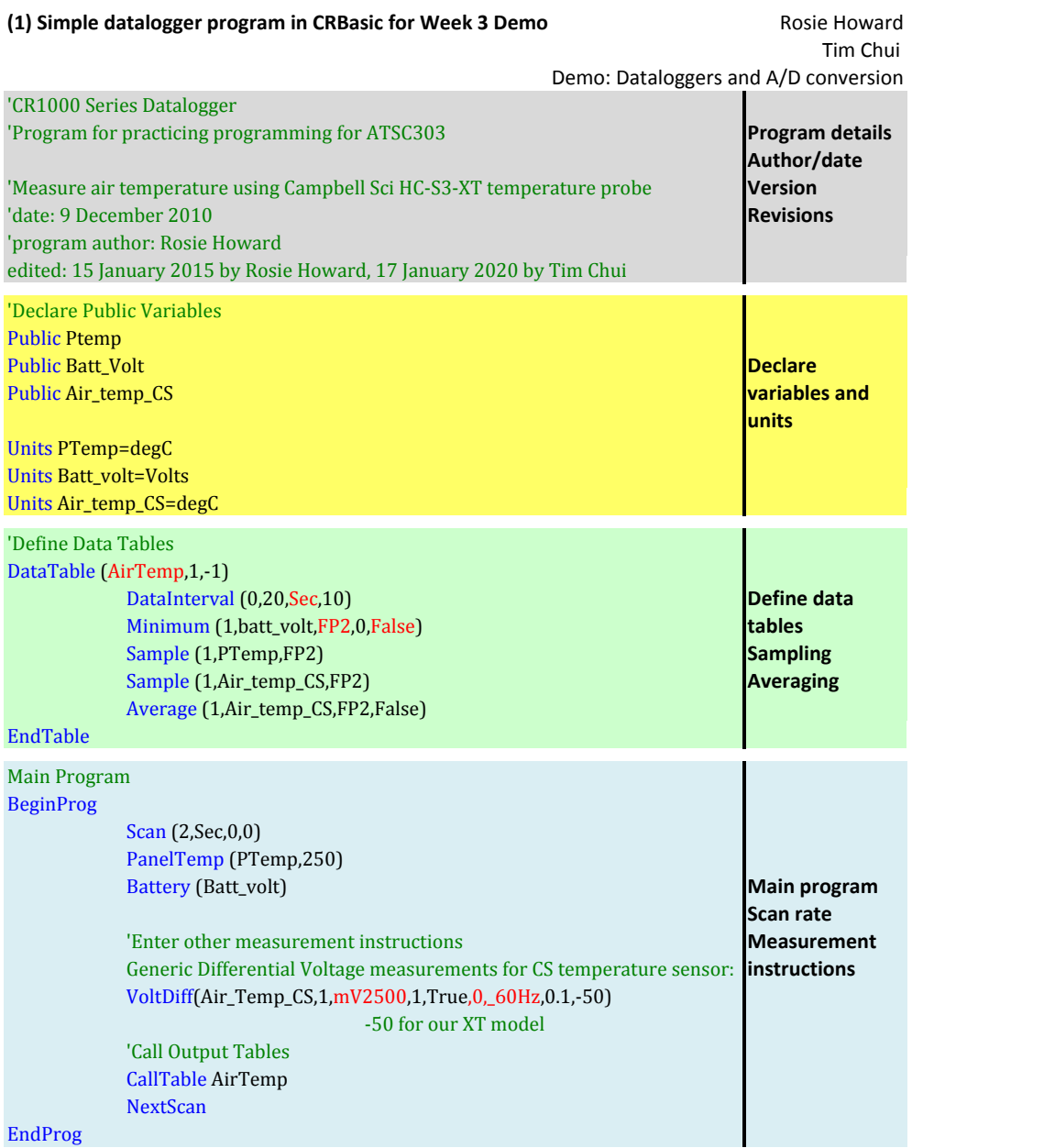

#### **(2) What datalogger program is this?**

'CR1000 Series Datalogger 'date: 5 January 2015, edited: 17 January 2020 'program author: Rosie Howard, edited by Tim Chui

'Declare Public Variables and Units Public Batt\_Volt Units Batt\_Volt=Volts

'Variables for the 2 thermocouples, 3 groups on each cr1000 Public temp\_1 Public temp\_2 Public temp\_3 Public temp\_4 Public temp\_5 Public temp\_6 Public volt\_1 Public volt\_2 Public volt\_3 Public volt\_4 Public volt\_5 Public volt\_6 'Units Units volt\_1=microVolts Units volt\_2=microVolts Units volt 3=microVolts Units volt 4=microVolts Units volt\_5=microVolts Units volt\_6=microVolts Units temp\_1=degC Units temp\_2=degC Units temp\_3=degC Units temp\_4=degC Units temp\_5=degC Units temp\_6=degC 'Variable for CR1000 panel temperature Public PTemp Units PTemp=degC 'Define Data Tables DataTable (lab1\_TCs,True,-1) 'temperature calibration DataInterval (0,10,Sec,0) Minimum (1,batt\_volt,FP2,0,False) Average (1,temp\_1,FP2,False) Average (1,temp\_2,FP2,False) Average (1,temp\_3,FP2,False) Average (1,temp\_4,FP2,False) Average (1,temp\_5,FP2,False) Average (1,temp\_6,FP2,False) Average (1, volt\_1, FP2, False) Average (1, volt\_2, FP2, False)

Average (1, volt\_3, FP2, False) Average (1, volt 4, FP2, False) Average (1,volt\_5,FP2,False) Average (1, volt\_6,FP2, False)

#### EndTable

'Main Program

#### BeginProg

 Scan (2,Sec,0,0)

'Measure panel temperature of datalogger for reference for TC PanelTemp (PTemp,250) 'Default Datalogger Battery Voltage measurement Batt\_Volt:

Battery (Batt\_volt)

'Thermocouple measurements Type T

TCDiff (temp\_1,1,mV2\_5C,1,TypeT,PTemp,True,0,250,1.0,0) TCDiff (temp\_3,1,mV2\_5C,3,TypeT,PTemp,True,0,250,1.0,0) TCDiff (temp\_5,1,mV2\_5C,5,TypeT,PTemp,True,0,250,1.0,0)

'Thermocouple measurements Type E

TCDiff (temp\_2,1,mV2\_5C,2,TypeE,PTemp,True,0,250,1.0,0) TCDiff (temp\_4,1,mV2\_5C,4,TypeE,PTemp,True,0,250,1.0,0) TCDiff (temp\_6,1,mV2\_5C,6,TypeE,PTemp,True,0,250,1.0,0)

#### 'Voltage readings

VoltDiff (volt\_1,1,mV2\_5C,1,True ,0,250,1000,0) 'times by 1000 to get it in microvolts VoltDiff (volt\_2,1,mV2\_5C,2,True ,0,250,1000,0) 'times by 1000 to get it in microvolts VoltDiff (volt  $3,1,mV2$  5C,3,True ,0,250,1000,0) 'times by 1000 to get it in microvolts VoltDiff (volt\_4,1,mV2\_5C,4,True ,0,250,1000,0) 'times by 1000 to get it in microvolts VoltDiff (volt\_5,1,mV2\_5C,5,True ,0,250,1000,0) 'times by 1000 to get it in microvolts VoltDiff (volt\_6,1,mV2\_5C,6,True ,0,250,1000,0) 'times by 1000 to get it in microvolts

'Call Data Tables and Store Data CallTable(lab1\_TCs)

**NextScan** EndProg

### (3) Other LoggerNet functions for different inputs:

### a) Therm109

#### b) SDI12 Recorder

Serial digital Interface (1200 baud rate) Function to output distance to target for sonic snow depth sensor Datalogger requests data via serial connection from intelligent sensor with unique address

#### c) BrHalf4W

Function to make a 4-wire half bridge measurement Use these d) PRT two functions

Function to take result of bridge measurement and calculate together temperature in degC Needs input of  $X = \frac{RS}{Rf}$  (from bridge circuit) Used to measure temperature of net radiometer body (PTD)

# e) What can you do if you don't know what a function does?

# **(4) Analog-to-digital converter: wind vane**

- a) Analog input with limited range:
- b) Reference quantity
- c) Output expressed as digital signal with discret quanta or subdivisions

#### **(5) Counter input: anemometer**

- a)
- b)
- c)

# **(6) More complex program example using above functions:**

# 'CR3000 Series Datalogger

'Measurements for instruments that will be suspended over ski run: 'HC-S3-XT air temperature and relative humidity 'IRR-P IR thermometer 'SR50 snow depth sensor 'CNR1 net radiometer '61205V barometer.

'date: January 23, 2008 'program author: Rosie Howard

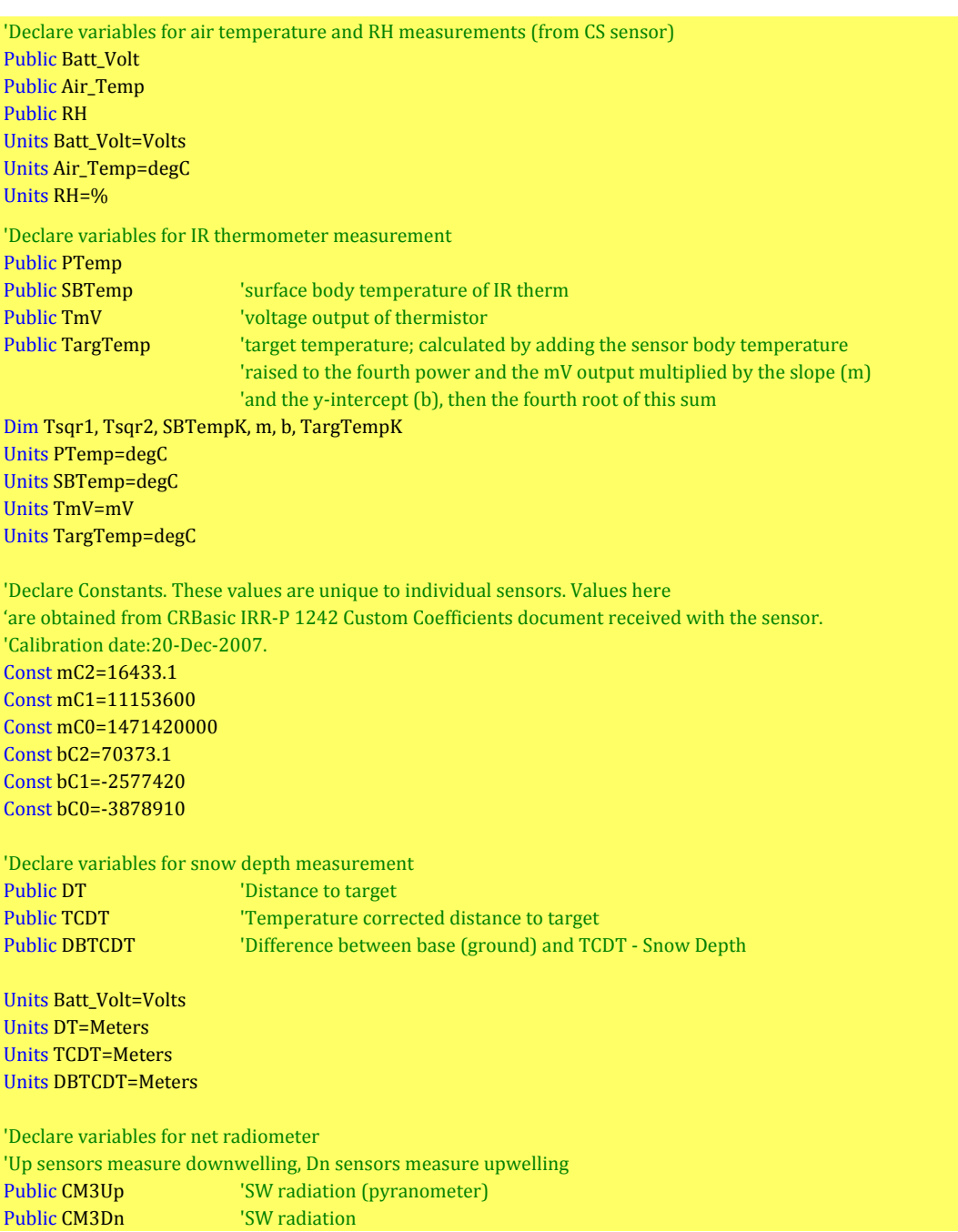

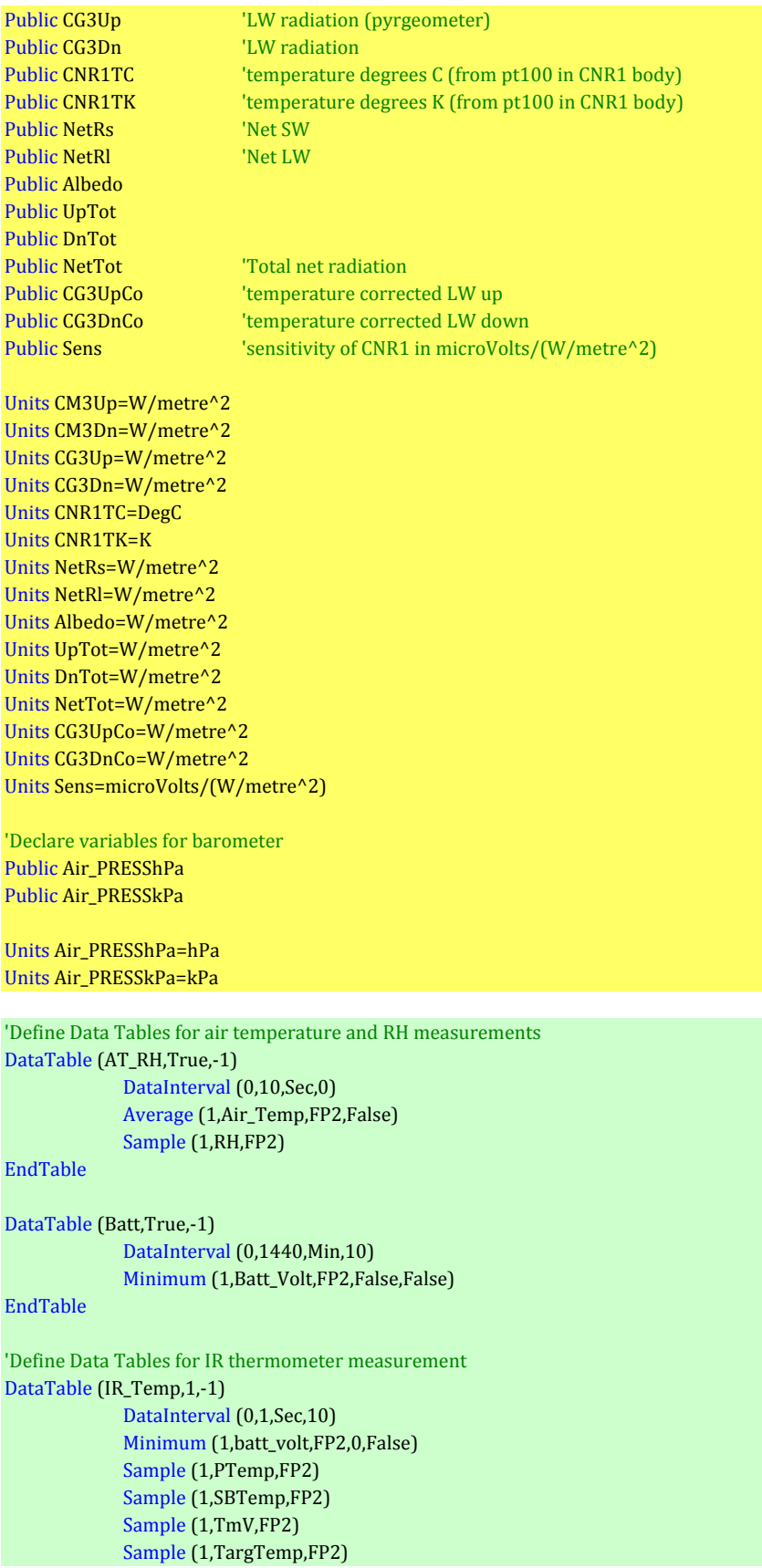

## End Table

'Define Data Tables for snow depth measurement DataTable (Sn\_depth,True,-1) DataInterval (0,5,Sec,10) Sample (1,DT,FP2) Average (1,DT,FP2,False)

Sample (1,TCDT,FP2) Average (1,TCDT,FP2,False)

# EndTable

'Define Data Tables for net radiometer DataTable (Net\_rad,True,-1)

> DataInterval (0,1,Sec,10) Average (1,CM3Up,FP2,False) Average (1,CM3Dn,FP2,False) Average (1,CG3Up,FP2,False) Average (1,CG3Dn,FP2,False) Average (1,CNR1TC,FP2,False) Average (1,CNR1TK,FP2,False) Average (1, NetRs, FP2, False) Average (1,NetRl,FP2,False) Average (1,Albedo,FP2,False) Average (1, UpTot, FP2, False) Average (1,DnTot,FP2,False) Average (1,NetTot,FP2,False) Average (1,CG3UpCo,FP2,False) Average (1,CG3DnCo,FP2,False)

#### EndTable

'Define data table for barometer DataTable (Baro,True,-1) DataInterval (0,15,Min,10) Average (1,Air\_PRESSkPa,FP2,False) EndTable

# 'Main Program

### BeginProg

Scan (1, Sec, 0, 0) 'Default Datalogger Battery Voltage measurement Batt\_Volt: Battery (Batt\_volt) 'Default datalogger panel temperature measurement PTemp: PanelTemp (PTemp,\_60Hz)

'Instructions for air temp and RH measurements: 'Generic Differential Voltage measurements Air\_Temp: VoltDiff (Air\_Temp,1,mV1000,10,True,0,\_60Hz,0.1,-50) '-50 for our XT model 'Generic Differential Voltage measurements RH: VoltDiff (RH,1,mV1000,11,True,0,\_60Hz,0.1,0)

'Instructions for IR thermometer measurement

'Instruction to measure the sensor body temperature Therm109 (SBTemp,1,17,Vx1,0,\_60Hz,1.0,0) 'Instruction to measure the mV output of the thermopile VoltDiff (TmV,1,AutoRange,8,True,0,\_60Hz,1.0,0)

'Calculation of m (slope) and b (intercept) coefficients for target temperature calculation

 $m = mC2*SBTemp*SBTemp + mC1*SBTemp + mC0$  $b = bC2*SBTemp*SBTemp + bC1*SBTemp + bC0$ 'Target temperature calculation based on m and b coefficients  $SBTempK = SBTemp + 273.15$  $Tsqrt = SBTempK*SSTempK*SBTempK*SBTempK+sm*TmV + b$  $T<sub>sqrt2</sub> = <sub>SQR</sub>(T<sub>sqrt1</sub>)$  $TargetempK = \mathcal{SQR}(Tsqrt2)$ TargTemp = TargTempK - 273.15 'Instructions for snow depth measurement: SR50 Sonic Ranging Sensor (SDI-12 Output) measurements DT, TCDT, and 'DBTCDT (must make temperature measurement before this since 'calculation of snow depth depends on temperature: SDI12Recorder (DT,5,"0","M!",1.0,0) 'Correct distance to target (speed of sound varies with temperature) TCDT=DT\*SQR(((Air\_Temp+273.15)/273.15)) 'Instructions for net radiometer measurements: 'CNR1 Net Radiometer measurements CM3Up, CM3Dn, CG3Up, CG3Dn, CNR1TC, 'CNR1TK, NetRs, NetRl, Albedo, UpTot, DnTot, NetTot, CG3UpCo, CG3DnCo: '1000/Sens: '1000' converts mV to microns, dividing by Sens converts microns to W/metre^2 'Sensitivity of CNR1 for calibration, from Kipp&Zonen  $Sens = 6.16$  'microVolts/(W/metre^2) VoltDiff (CM3Up,1,mV20,1,True,0,\_60Hz,1000.0/Sens,0) 'wire colours: high red, low blue, jump VoltDiff (CM3Dn,1,mV20,2,True,0,\_60Hz,1000.0/Sens,0) 'wire colours: high thin white, low thin black, jump VoltDiff (CG3Up,1,mV20,3,True,0,\_60Hz,1000.0/Sens,0) 'wire colours: high grey, low yellow, jump VoltDiff (CG3Dn,1,mV20,4,True,0,\_60Hz,1000.0/Sens,0) 'wire colours: high brown, low green, ground thick black BrHalf4W (CNR1TC,1,mV50,mV50,5,Vx2,1,4200,True,True,0,250,1.0,0) 'used to make a 4 wire half bridge measurement '4WPB100 connected to excitation channel 'two channels needed for 4WPB100 and PT100 'wire colours: 4WPB100 in ch 1: low red, ground blue. wire colours: PT100 panel temperature in chl 2: high 'yellow, low green, ground thick black PRT (CNR1TC,1,CNR1TC,1,0) ' Calculates temperature from the resistance 'of an RTD (thermistor)  $CNR1TK = CNR1TC+273.15$  'body temperature of CNR1 in K NetRs=CM3Up-CM3Dn 'positive for net downwelling NetRl=CG3Up-CG3Dn 'positive for net downwelling Albedo=CM3Dn/CM3Up UpTot=CM3Up+CG3Up 'total downwelling DnTot=CM3Dn+CG3Dn 'total upwelling NetTot=UpTot-DnTot 'total downwelling minus total upwelling, 'positive for net downwelling CG3UpCo=CG3Up+5.67\*10^-8\*CNR1TK^4 'calibrated downwelling LW CG3DnCo=CG3Dn+5.67\*10^-8\*CNR1TK^4 'calibrated upwelling LW 'Instructions for barometer measurement

VoltDiff (Air\_PRESShPa,1,mV5000,7,True,0,\_60Hz,0.2,600) 'Convert air pressure from hPa to kPa

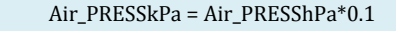

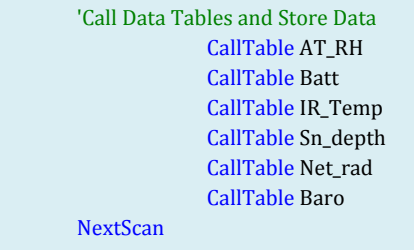

EndProg